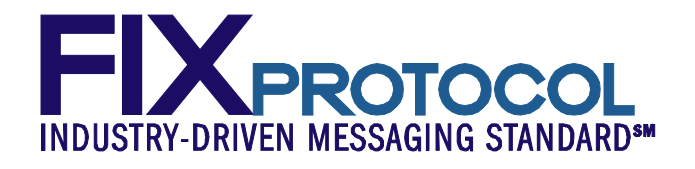

# **OCC Extensions for Submission of SLEDS**

**March 11, 2010** 

**Revision 6** 

#### **Proposal Status: Approved**

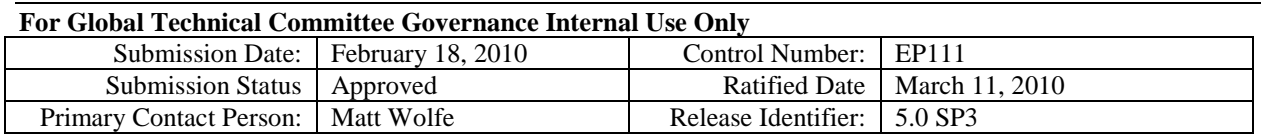

Copyright, 2010, FIX Protocol, Limited

# **DISCLAIMER**

THE INFORMATION CONTAINED HEREIN AND THE FINANCIAL INFORMATION THE EXCHANGE PROTOCOL (COLLECTIVELY, THE "FIX PROTOCOL") ARE PROVIDED "AS IS" AND NO PERSON OR ENTITY ASSOCIATED WITH THE FIX PROTOCOL MAKES ANY REPRESENTATION OR WARRANTY, EXPRESS OR IMPLIED, AS TO THE FIX PROTOCOL (OR THE RESULTS TO BE OBTAINED BY THE USE THEREOF) OR ANY OTHER MATTER AND EACH SUCH PERSON AND ENTITY SPECIFICALLY DISCLAIMS ANY WARRANTY OF ORIGINALITY, ACCURACY, COMPLETENESS, MERCHANTABILITY OR FITNESS FOR A PARTICULAR PURPOSE. SUCH PERSONS AND ENTITIES DO NOT WARRANT THAT THE FIX PROTOCOL WILL CONFORM TO ANY DESCRIPTION THEREOF OR BE FREE OF ERRORS. THE ENTIRE RISK OF ANY USE OF THE FIX PROTOCOL IS ASSUMED BY THE USER.

NO PERSON OR ENTITY ASSOCIATED WITH THE FIX PROTOCOL SHALL HAVE ANY LIABILITY FOR DAMAGES OF ANY KIND ARISING IN ANY MANNER OUT OF OR IN CONNECTION WITH ANY USER'S USE OF (OR ANY INABILITY TO USE) THE FIX PROTOCOL, WHETHER DIRECT, INDIRECT, INCIDENTAL, SPECIAL OR CONSEQUENTIAL (INCLUDING, WITHOUT LIMITATION, LOSS OF DATA, LOSS OF USE, CLAIMS OF THIRD PARTIES OR LOST PROFITS OR REVENUES OR OTHER ECONOMIC LOSS), WHETHER IN TORT (INCLUDING NEGLIGENCE AND STRICT LIABILITY), CONTRACT OR OTHERWISE, WHETHER OR NOT ANY SUCH PERSON OR ENTITY HAS BEEN ADVISED OF, OR OTHERWISE MIGHT HAVE ANTICIPATED THE POSSIBILITY OF, SUCH DAMAGES.

**DRAFT OR NOT RATIFIED PROPOSALS** (REFER TO PROPOSAL STATUS AND/OR SUBMISSION STATUS ON COVER PAGE) ARE PROVIDED "AS-IS" TO INTERESTED PARTIES FOR DISCUSSION ONLY. PARTIES THAT CHOOSE TO IMPLEMENT THIS DRAFT PROPOSAL DO SO AT THEIR OWN RISK. IT IS A DRAFT DOCUMENT AND MAY BE UPDATED, REPLACED, OR MADE OBSOLETE BY OTHER DOCUMENTS AT ANY TIME. THE FPL GLOBAL TECHNICAL COMMITTEE WILL NOT ALLOW EARLY IMPLEMENTATION TO CONSTRAIN ITS ABILITY TO MAKE CHANGES TO THIS SPECIFICATION PRIOR TO FINAL RELEASE. IT IS INAPPROPRIATE TO USE FPL WORKING DRAFTS AS REFERENCE MATERIAL OR TO CITE THEM AS OTHER THAN "WORKS IN PROGRESS". THE FPL GLOBAL TECHNICAL COMMITTEE WILL ISSUE, UPON COMPLETION OF REVIEW AND RATIFICATION, AN OFFICIAL STATUS ("APPROVED") TO THE PROPOSAL AND A RELEASE NUMBER.

No proprietary or ownership interest of any kind is granted with respect to the FIX Protocol (or any rights therein).

Copyright 2003-2010 FIX Protocol Limited, all rights reserved

# **Table of Contents**

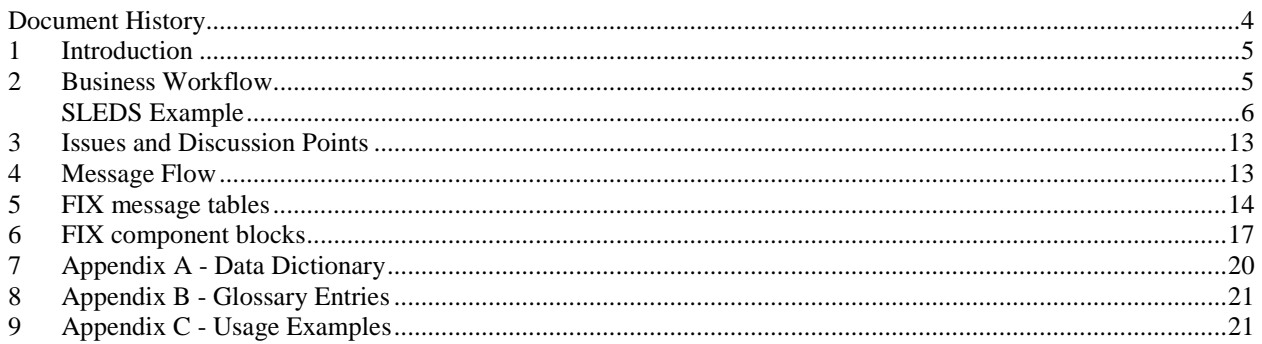

## <span id="page-3-0"></span>**Document History**

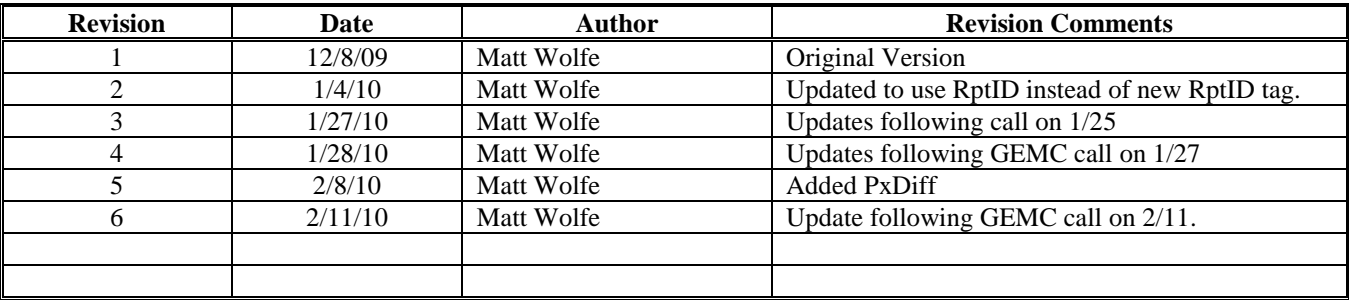

### <span id="page-4-0"></span>**1 Introduction**

SLEDS, or Single Line Entry Differential Spreads, allow traders to submit an order to simultaneously buy and sell two futures contract months. SLEDS orders include a differential amount that relates the front leg to the back leg.

The additional complication that SLEDS impose is that the trader could decide whether the front month leg of the SLEDS should clear at the market price where they were matched, or to clear at the prior day's settlement price. The back month leg price is always cleared at a price equal to the front leg +/- the diff.

The reason for this is that SLEDS are predominantly used when rolling positions from one month in to the next. For example, the customer is long the March contract and their position is marked to market every day. As March approaches, they do not want to be assigned to take delivery, so they close out their March position and buy the June. This is done by selling the March/June using a SLEDS transaction.

Many customers prefer to use the prior day's settlement price so that their P&L is continuous. On the day that they roll their position there is no P&L related to the position they are rolling out of (the mark on the beginning position is exactly offset by the mark on the trade), and all of the P&L is on the new position. This differs from a traditional roll where there is P&L on both positions. The total P&L for the spread transaction as a whole is the same under either situation; it's just the book-keeping that is different.

OCC has been asked to support SLEDS functionality. In order to meet this requirement OCC would like to propose four changes to the Trade Capture Report message. These changes include:

- Addition of ClrTrdPx to the main level of Trade Capture Report in order to carry the price assigned to clear the trade if it is different from the LastPx, the executed trade price.
- Addition of ClrTrdPx to RptSide group in order to carry the alternate side specific clearing price.
- Extension of PxDiff to RptSide group as an alternate way to derive a side specific price.
- Addition of ClrTrdPxType to RptSide group in order to specify whether trade should be cleared using executed trade prices or alternate clearing prices..

### <span id="page-4-1"></span>**2 Business Workflow**

The following diagrams and text attempt to describe the life cycle of an imaginary SLEDS trade from order submission to clearing. Please note that the focus of this GAP Analysis is upon the interface to and from the clearing house. For this reason the following diagrams do not specify the format or protocol used for the trader & exchange interfaces. These may be FIX, FIXML, proprietary, GUI, or other depending upon the exchange and trader. These interfaces were included for illustrative purposes only.

### <span id="page-5-0"></span>**SLEDS Example**

### Step 1 – Traders Submit Orders

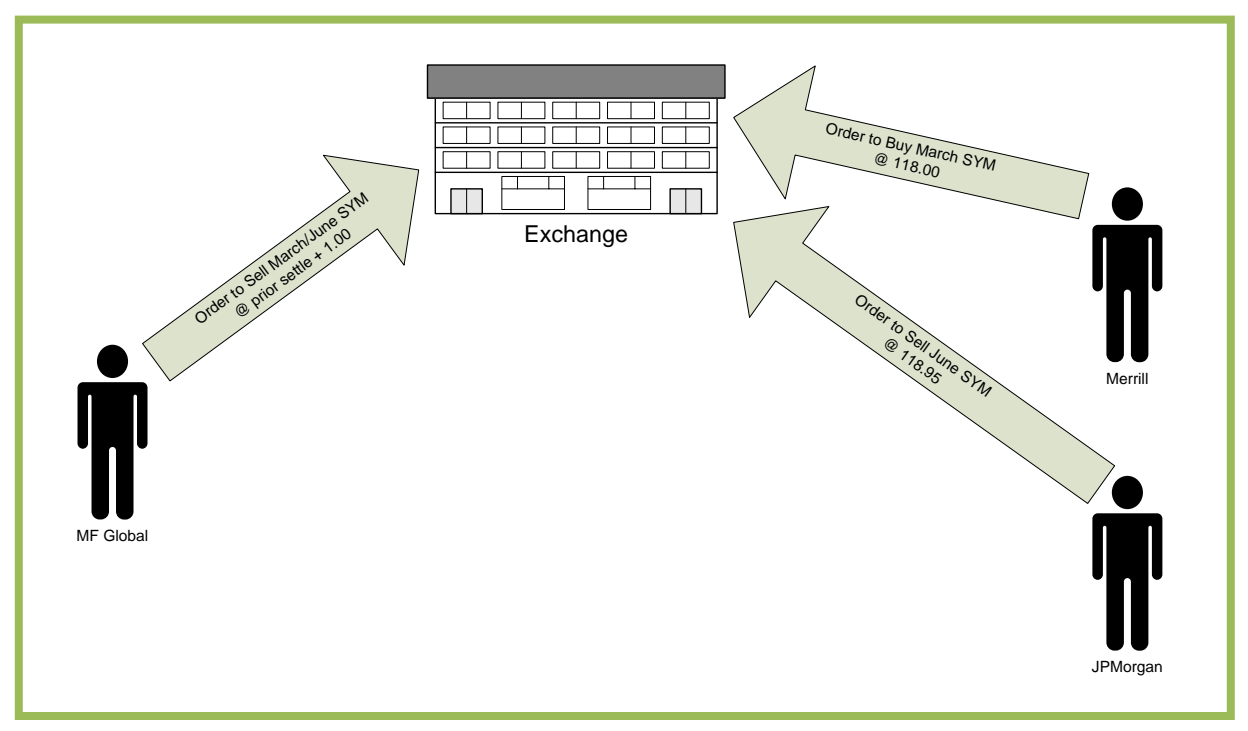

In this scenario MF Global submits a SLEDS order to sell the March/June SYM at prior settlement price + 1.00. When the exchange receives MF Global's SLEDS order they assign a unique Spread ID # to it.

Also in the March SYM order book Merrill has submitted a standard order to buy the March SYM @ 118.00.

Finally in the June SYM order book JPMorgan has submitted a standard order to sell the June SYM @ 118.95.

#### Step 2 – Exchange Matches Buyers and Sellers

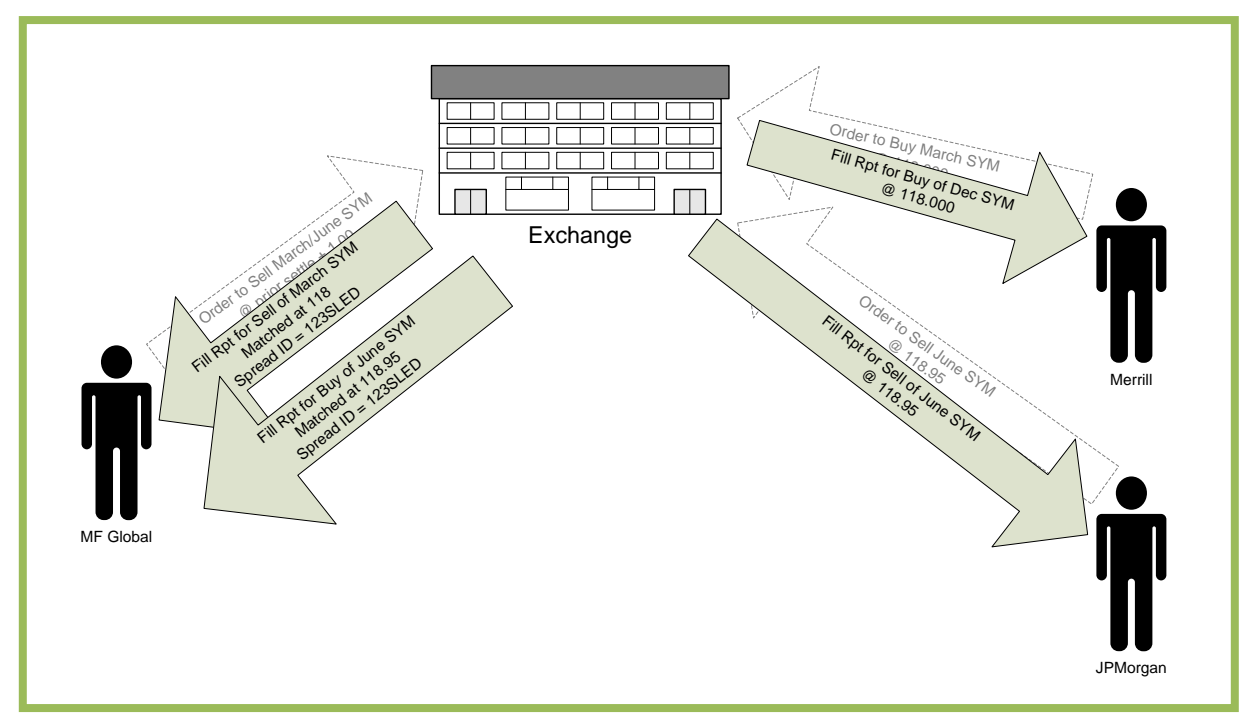

Based upon these orders the exchange is able to match up MF Global with Merrill on the front leg and MF Global with JPMorgan on the back leg.

MF Global sells the March SYM to Merrill @ 118.00.

MF Global buys from JPMorgan the June SYM @ 118.95. Please note that MF Global's diff was for 1.00 greater than the front leg. Using the front leg price of 118.000 this would mean MF Global was willing to buy the back leg at 119.00. Since JPMorgan had offered to sell at 118.95 MF Global was filled at 0.05 better than his limit.

After simultaneously matching the two legs, the exchange sends fill reports (at the leg level) to the traders.

#### Step 3 – The Exchange Sends Matched Trades to OCC

Following the match event the exchange sends a pair of (leg level) matched trade records to OCC.

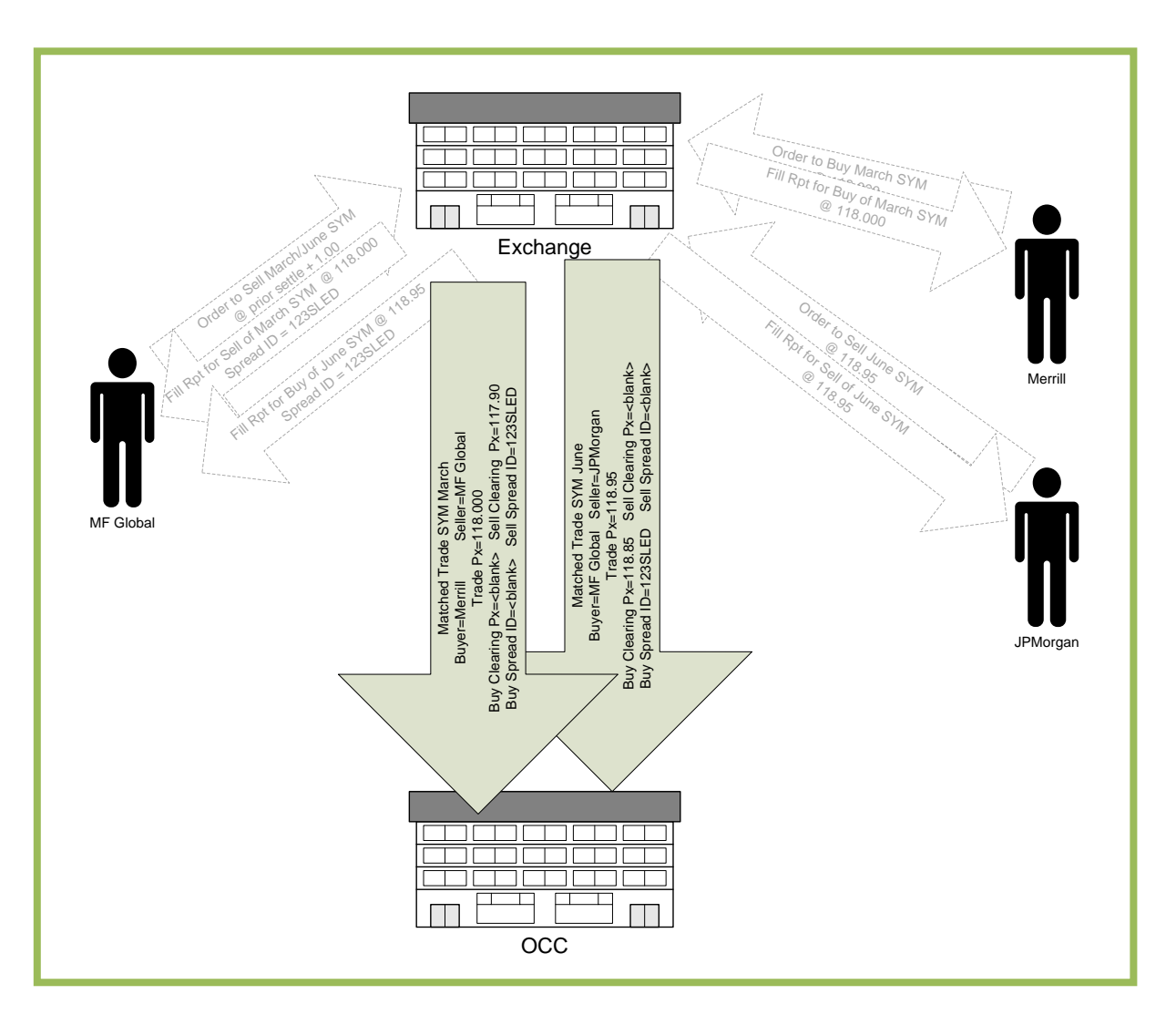

At a very high level, each matched trade record needs to indicate who was buying, who was selling, what instrument was traded, and at what price the buyer and seller were matched. Additional SLEDS related information includes the special clearing price, an indicator to the clearinghouse about which price should be used (Engine vs. Settle), and the Spread ID connecting the legs.

#### Sample Message – TrdCaptRpt#[1](#page-8-0)<sup>1</sup>

<TrdCaptRpt TransTyp="0" New trade RptTyp="0" Submit TrdTyp="0" and the Regular Trade Control of the Regular Trade Control of the Regular Trade Control of the Regular Trade Control of the Regular Trade Control of the Regular Trade Control of the Regular Trade Control of the LastPx="118.00" Trade Match Price <Instrmt SecTyp="FUT" Future Sym="SYM" Symbol MMY="20100331" Expiration Date March 2010 </Instrmt> <RptSide Side="1" Buy Side<br>
MLegRptTyp="1" Buy Side<br>
Individual TrdSubTyp="7" Differential Spread RptID="123SLED" Spread ID#<br>
Spread ID# Spread ID# Clearing Price ClrTrdPx="117.90"<br>ClrTrdPxType ="1" <Pty ID="MF GLOBAL" R="4"/> Buy Clearing Member </RptSide> <RptSide Side="2" Sell Side<br>
<Pty ID="MERRILL" R="4"/> Sell Clearing Member <Pty ID="MERRILL" R="4"/> </RptSide> </TrdCaptRpt> Sample Message – TrdCaptRpt#2 <TrdCaptRpt TransTyp="0" New trade New trade RptTyp="0" New trade New trade New trade New trade New York 2012  $RptType="0"$ TrdTyp="0" Regular Trade LastQty="15" Trade Quantity<br>
LastPx="118.95" Trade Match Pr <Instrmt SecTyp="FUT" Future Sym="SYM" Symbol MMY="20100630" Expiration Date June 2010 </Instrmt> <RptSide Side="1" Buy Side<br>
<Pty ID="JPMORGAN" R="4"/> Buy Clearing Member <Pty ID="JPMORGAN" R="4"/> </RptSide> <RptSide<br>"Side="2 MLegRptTyp="1" Individual Leg of Multileg Trade TrdSubTyp="7" Differential Spread<br>
RptID ="123SLED" Spread ID#  $RptID = "123SLED"$ ClrTrdPx = 118.85" Clearing Price <Pty ID="MF GLOBAL" R="4"/> Sell Clearing Member </RptSide> </TrdCaptRpt>

**Trade Quantity** Individual Leg of Multileg Trade Cleared Trade Using Alternate Clearing Price **Trade Match Price** Sell Side ClrTrdPxType ="1" Cleared Trade Using Alternate Clearing Price

<span id="page-8-0"></span><sup>&</sup>lt;sup>1</sup> Simplified for illustrative purposes; the actual message would be more fully enumerated.

#### Step 4 – OCC Confirms Cleared Trades

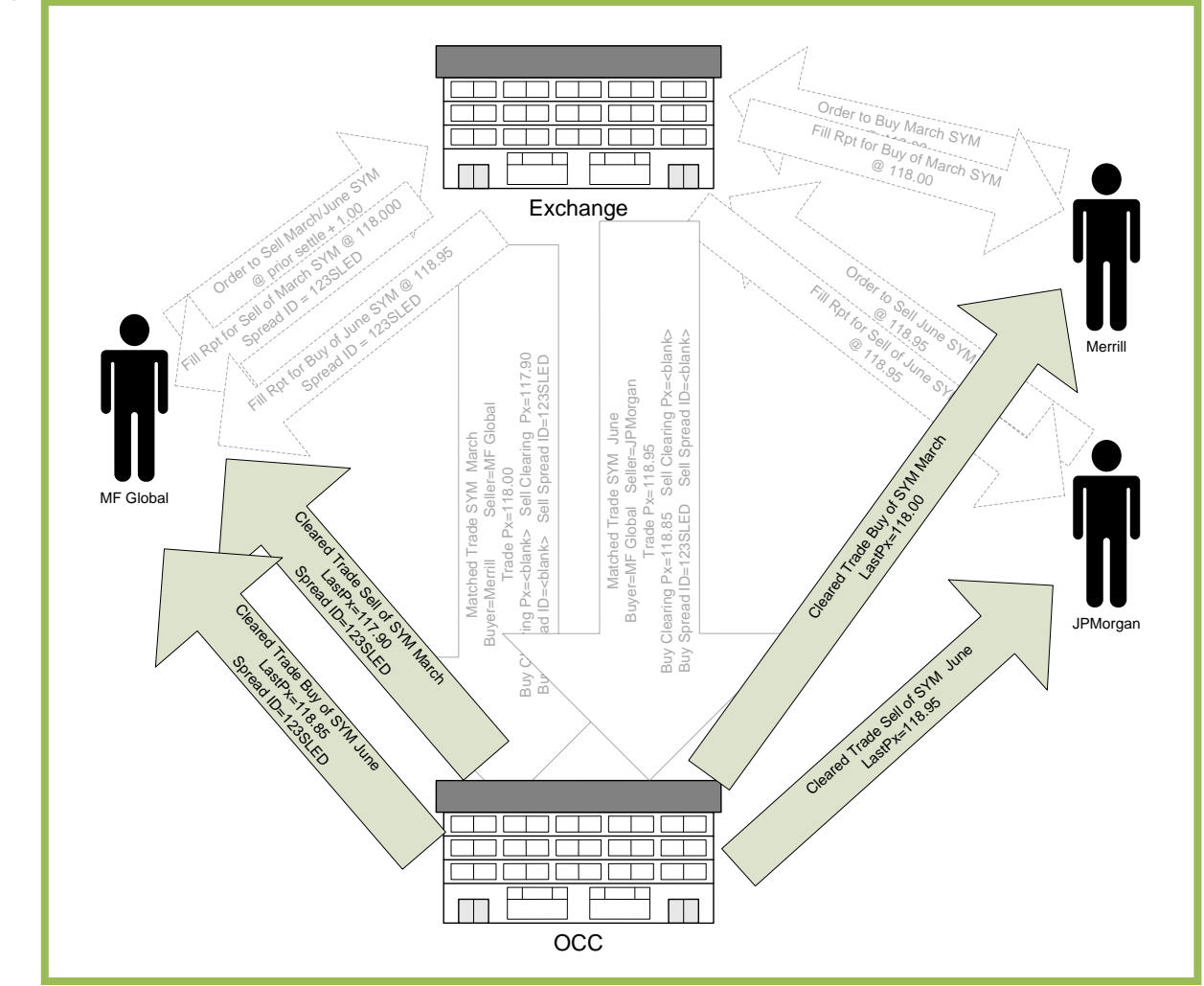

In the final step OCC processes the trades and then produces Cleared Trade Confirm messages (TrdCaptRpts) out to the Clearing Members and to the exchange (TrdCaptRpt x4 not shown in diagram).

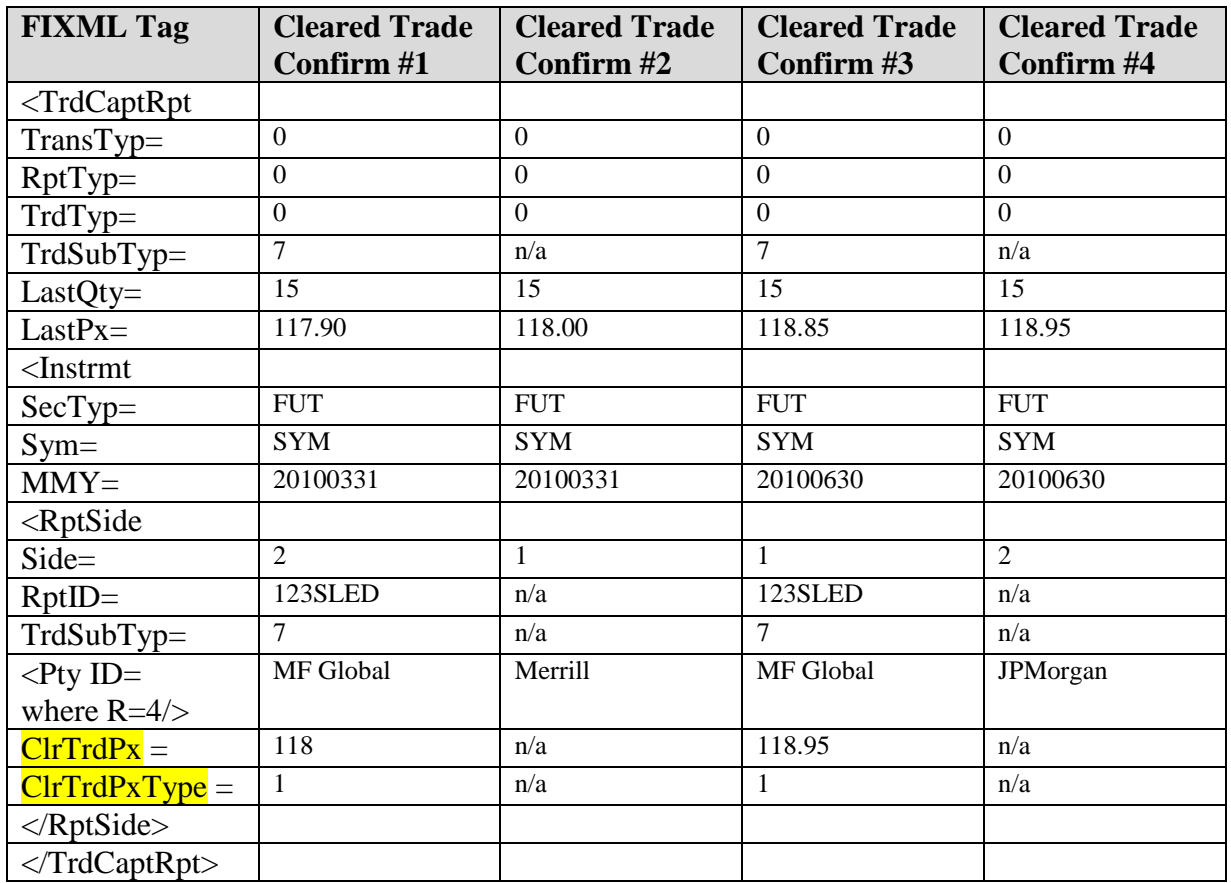

Please note that the Cleared Trade Confirm messages from the clearinghouse are one-sided and therefore some of the values that were passed to the clearinghouse in RptSides have been moved up to the main level elements.

#### Step 5 – Clearing Member Updates Clearing Prices

Once the initial trades have cleared, the executor of a SLEDS may choose to change the clearing prices used on their SLEDS trades. Using OCC's GUI<sup>[2](#page-10-0)</sup>, the executor may toggle between prices based upon the match prices or the prior settle price. Changes are consistently applied to all legs of a selected SLEDS transaction.

Continuing our example; MF Global could switch from using prices based upon the prior settle (117.90 & 118.85) to prices based upon the match (118.00 & 118.95). Doing so would result in an additional series of TrdCaptRpts from OCC.

- 1. Cancel (TransTyp=1) of March @ 117.90 due to Update (RptTyp=4)
- 2. Add (TransTyp=0) of March @ 118.00 due to Update (RptTyp=4)

<span id="page-10-0"></span> $2$  GUI is the only requested method for updating prices. OCC does not plan to support changes to prices via FIXML submission. Despite this initial lack of support, it is foreseeable that the TCR could be used to update prices in the same way that other elements (i.e. Acct #, PosEfct, CTI, etc.) may be changed today.

3. Cancel (TransTyp=1) of June @ 118.85 due to Update (RptTyp=4)

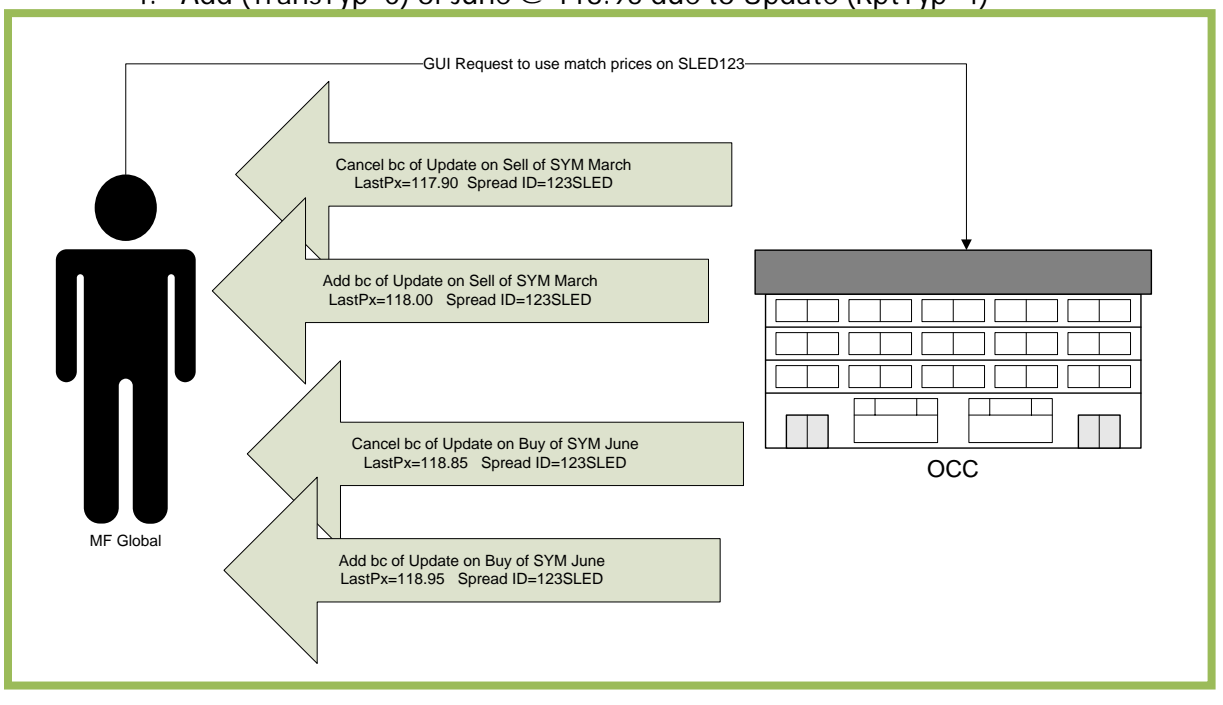

4. Add (TransTyp=0) of June @ 118.95 due to Update (RptTyp=4)

### Additional Usage Notes about the SLEDS Fields

1. RptSide>RptID – This existing tag would be used to connect the individual legs across multiple reports.

RptID would always be different for the buy side and the sell side of any given trade. In the case of a complex order matching against outrights, the multiple legs reported for the complex order would have a RptID and the outrights would not. If two complex orders are matched against each other, both RptSides would carry different RptIDs.

For a fully executed (in one shot) order for a 2 month calendar spread, there would be two trade reports each with the same RptID. If the order was split in to two fills, then there would be four trade reports each with the same RptID. 3 fills would see 6 trade reports each with the same RptID. Etc…

- 2. RptSide>ClrTrdPx For this application, the ClrTrdPx in the RptSide would be used to express a price other than the one in the LastPx tag at the main level. Side>ClrTrdPx would carry the side specific special clearing price that is based upon prior settlement prices (and possibly the diff). Side>ClrTrdPx would only be carried in RptSides for the legs of a complex SLEDS transaction.
- 3. RptSide> ClrTrdPxType This tag would be used to indicate whether the trade is clearing using the execution price (LastPx) or the alternate clearing price (Side>ClrTrdPx). This is needed in order to tell the message recipient which price should be used based upon the trader's account profile or order.

If the trader was executing a SLEDS trade and wished to use engine prices (not settle prices), then the TrdCaptRpts in to clearing would carry a Side>ClrTrdPx with prices based upon the prior settle and a Side>ClrTrdPxType indicating that execution prices should be used. Both prices are needed so that the trader (or his back office) can toggle between the execution and alternate clearing prices on a post trade basis within clearing. The TrdCaptRpts from exchange to clearing will always have two prices, the main level LastPx will always carry the execution price and the Side>ClrTrdPx will always carry the alternate clearing price.

- 4. ClrTrdPx The main level clearing trade price tag would be used to carry an alternate clearing price when different from the execution price carried in the LastPx tag. Main Level ClrTrdPx would be used when reported one-sided trade reports or when the alternate clearing price is common for both sides of a two sided trade capture report.
- 5. RptSide>PxDiff PxDiff can be used as alternative way to derive the side specific price. In the example above, theclearinghouse would recognize that the March trade was the front month and ClrTrdPxType would indicate that the SLEDS was using Settle prices. Therefore the clearinghouse would use the prior day's settlement price on the front leg. The price of the back month leg would be calculated as the prior settle price +/- PxDiff. In our example PxDiff = +0.95. So Front Leg Price 117.90 + PxDiff 0.95 = Back Leg Price 118.85.

### <span id="page-12-0"></span>**3 Issues and Discussion Points**

This document was updated to use SideTradeReportID to carry the unifying Spread ID# across multiple legs, as opposed to earlier versions which requested a new tag.

This document was updated to extend LastPx to the RptSide.

This document was updated to add a LastPxInd to the RptSide indicating which LastPx should be used when both were provided.

An alternative that was proposed by Boris Harmaty was that the existing SideTradeSubType tag with new enumerations could serve the same purpose as the proposed LastPxInd tag. The new enumerations would differentiate a "SLEDS Trade Using Engine Prices" from a "SLEDS Trade Using Settle Prices". The group appreciated this suggestion, but felt that TrdSubType was already overloaded and was intended for another purpose.

Added PxDiff as an alternate way of expressing SLEDS prices, which is the chosen practice at CME.

Changed the tags to adopt ideas from Jim Northey and PTSWG. The new approach uses ClrTrdPx, Side> ClrTrdPx, and Side> ClrTrdPxType.

### <span id="page-12-1"></span>**4 Message Flow**

See Above.

# <span id="page-13-0"></span>**5 FIX message tables**

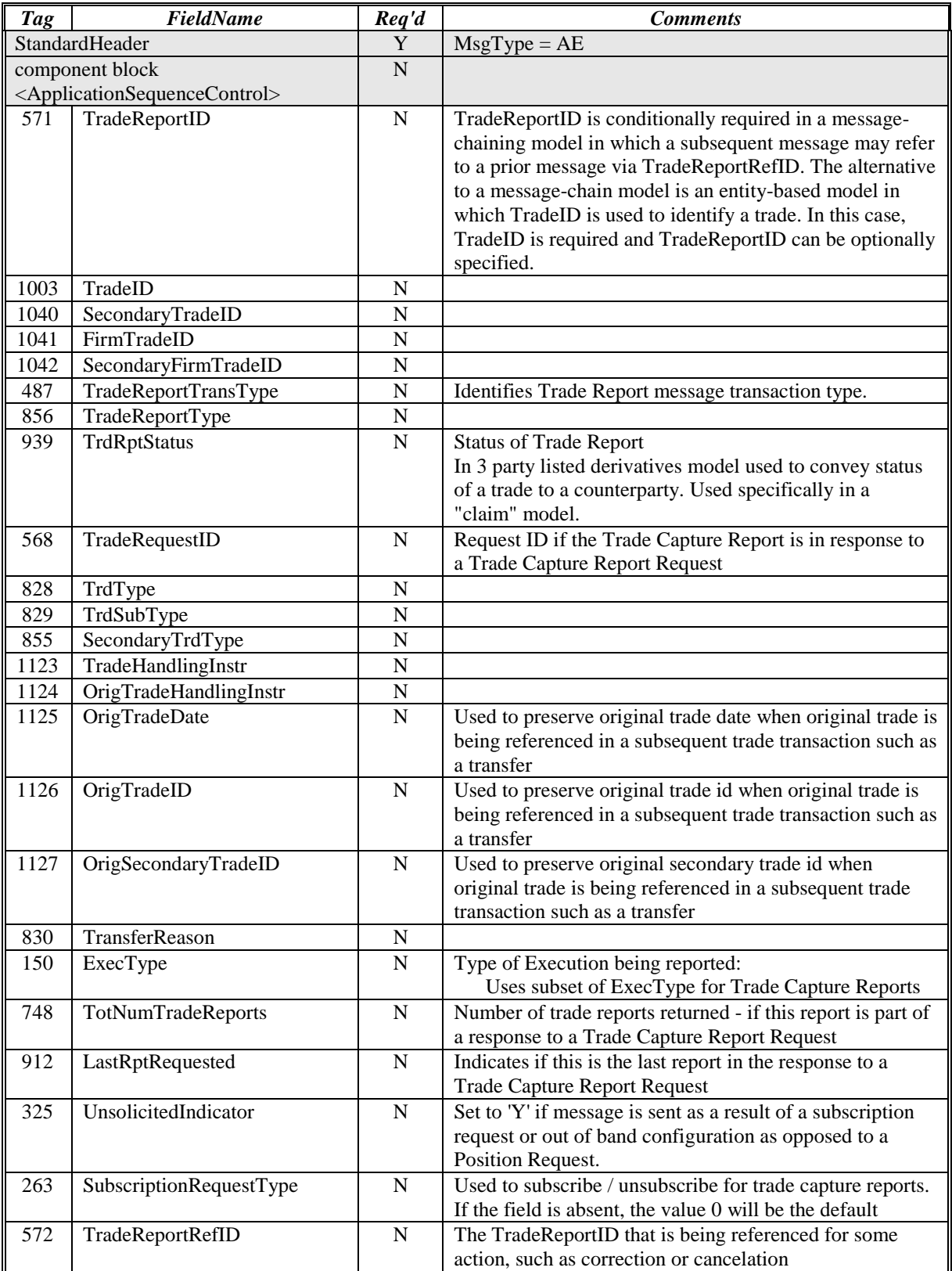

#### **Trade Capture Report**

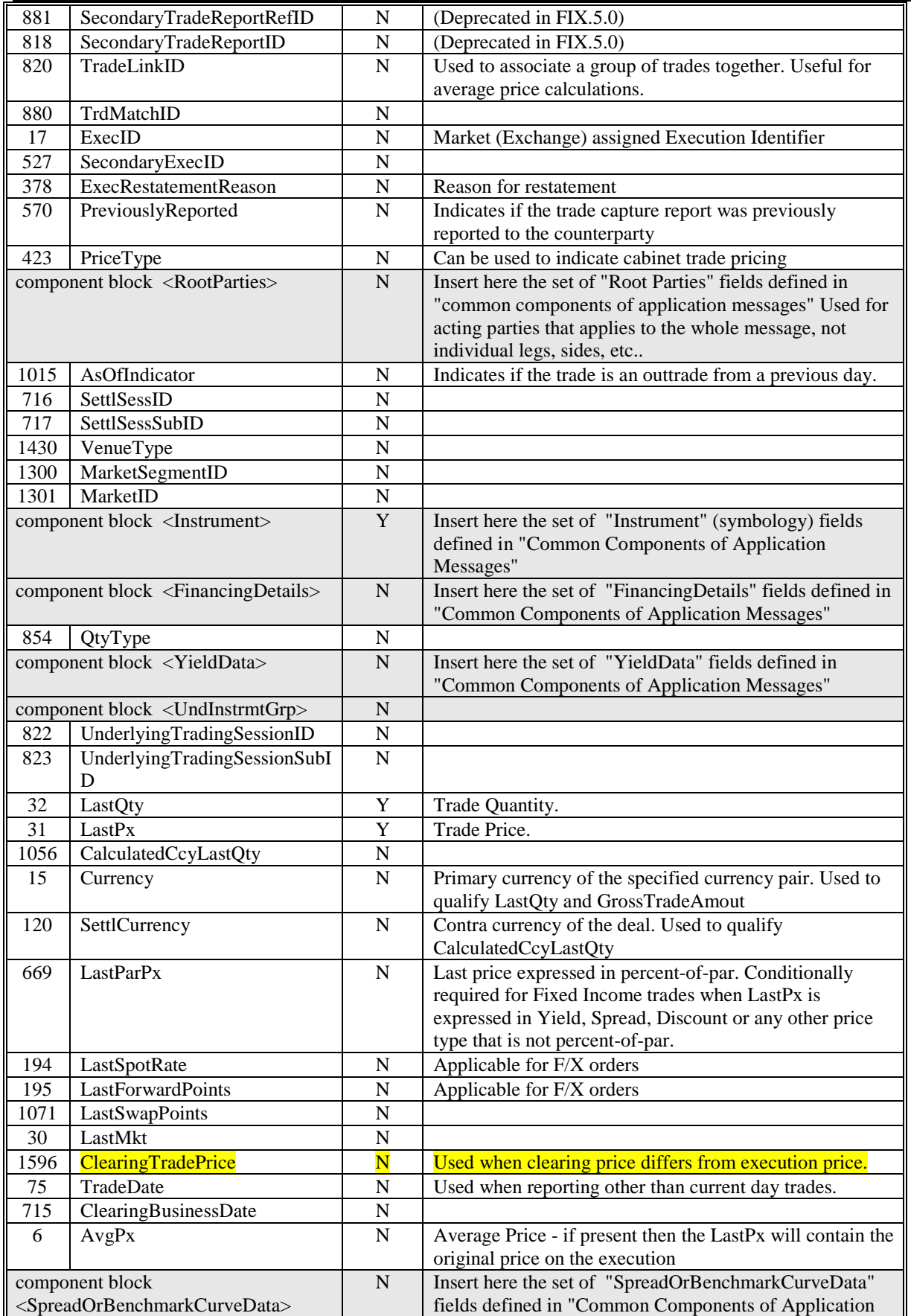

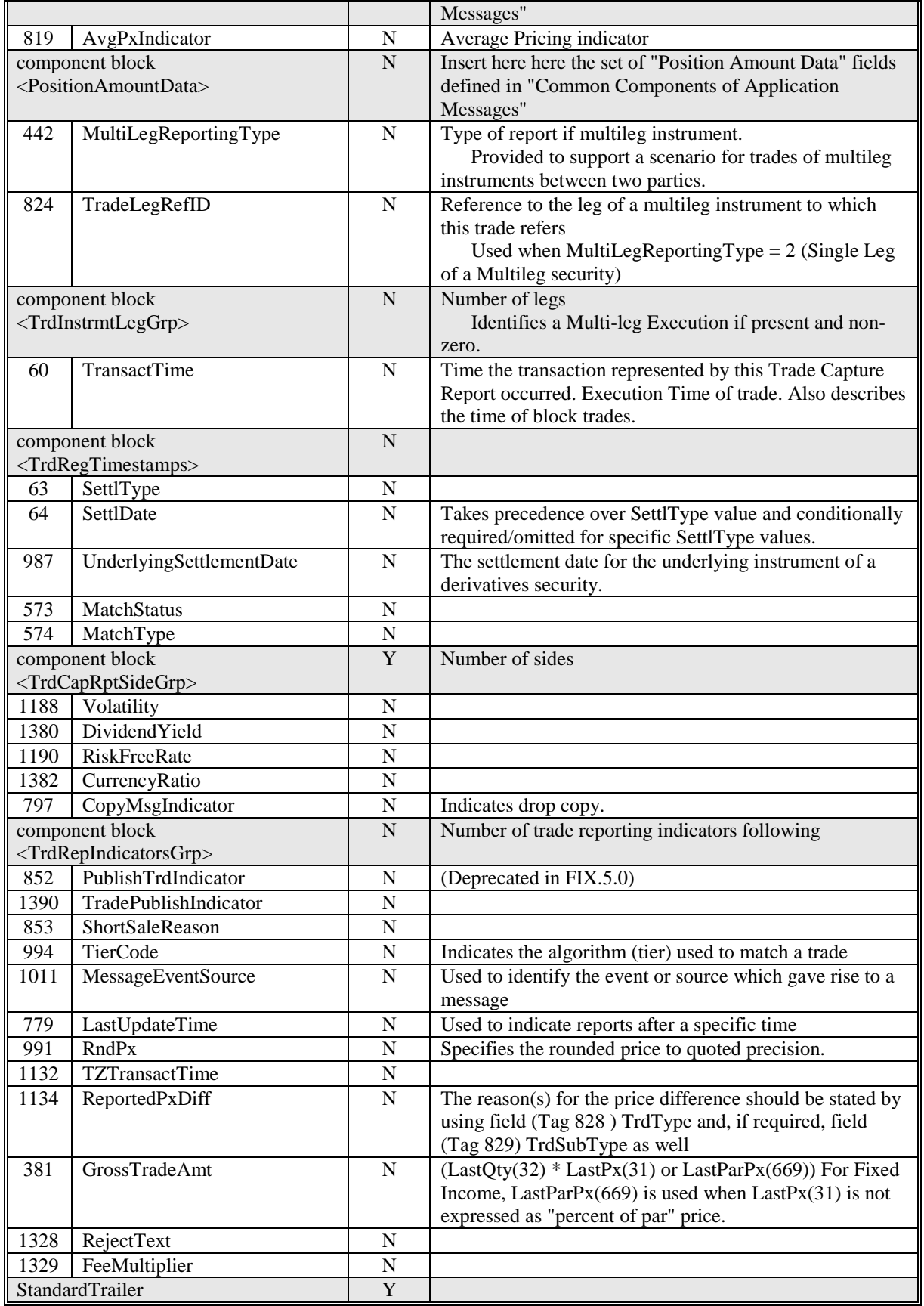

## <span id="page-16-0"></span>**6 FIX component blocks**

### **6.1.1 TrdCapRptSideGrp component block**

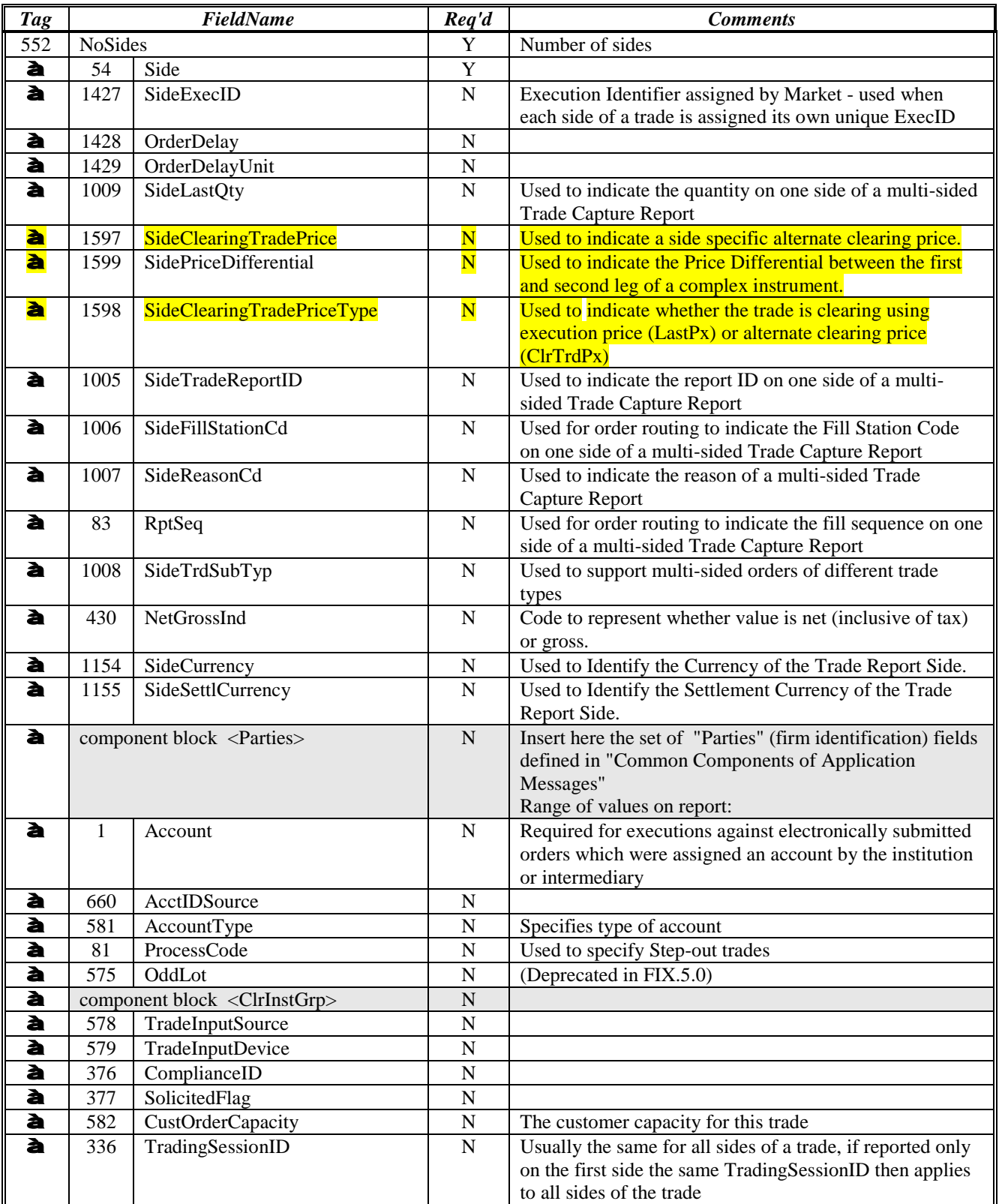

#### OCC Extensions for Submission of SLEDS SLEDS Submission-FIX Proposal Rev6\_ASBUILT.doc

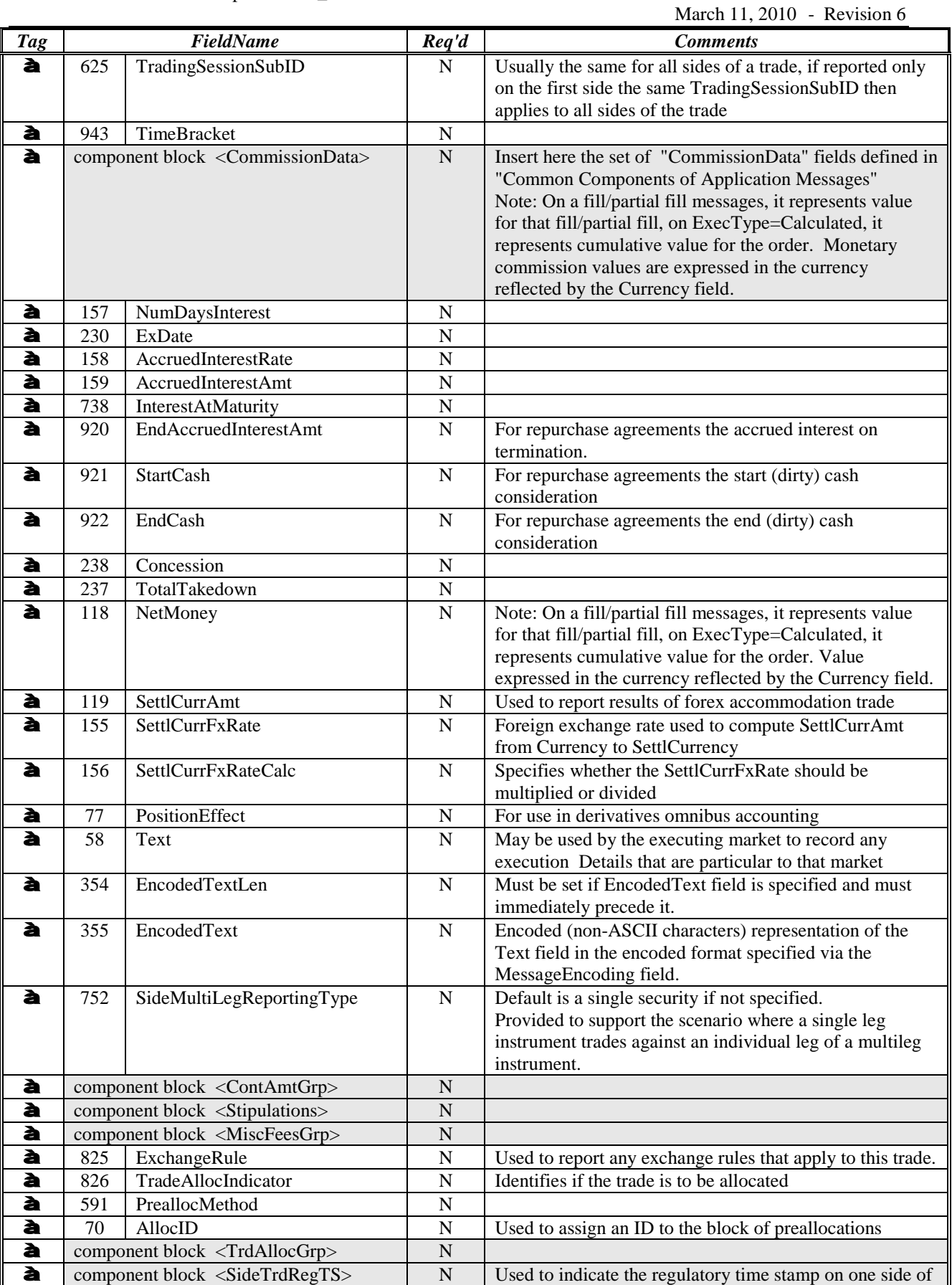

#### OCC Extensions for Submission of SLEDS SLEDS Submission-FIX Proposal Rev6\_ASBUILT.doc

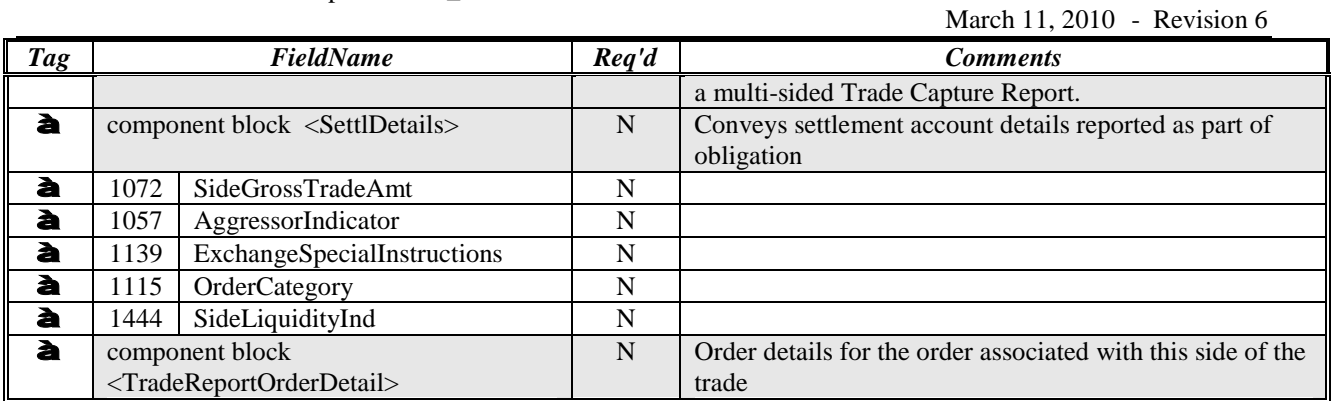

# **7 Appendix A - Data Dictionary**

<span id="page-19-0"></span>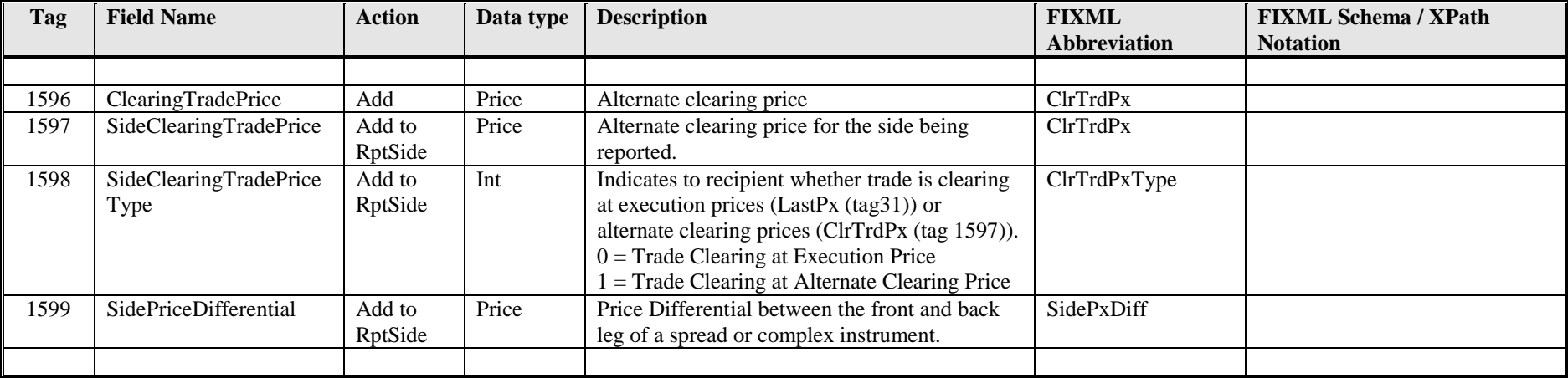

## <span id="page-20-0"></span>**8 Appendix B - Glossary Entries**

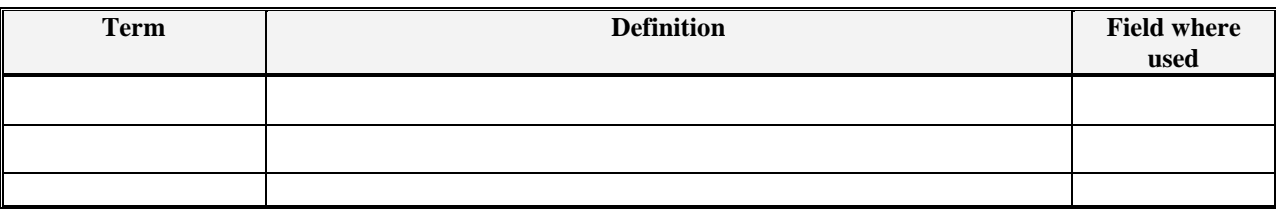

# <span id="page-20-1"></span>**9 Appendix C - Usage Examples**

See Above